# CLARK COUNTY GENEALOGICAL SOCIETY *News[etter*

Pat LaRock, Membership ptb4rk3 at yahoo.com **CCGS Library**  Garry Lucas, President gensoc at ccgs-wa.org Gene Kuechmann, Editor gskuech at gmail.com Patricia Bauer, Co-editor/web apmb at pacifier.com **Clark County Genealogical Society General Meeting Program-January 26, 2010** 

### *"DIY" GENEALOGY TRAVEL IN EUROPE*

(10AM to Noon, Tuesday, January 26th in the library annex)

Are you contemplating your first trip "across the pond" to Europe? Do you want to avoid the rigidity and expense of an "organized tour," especially mainstream tours whose leaders don't understand genealogy research? Is "DIY" (do it yourself) travel difficult? How easy will it be to do family history field research while you are abroad?

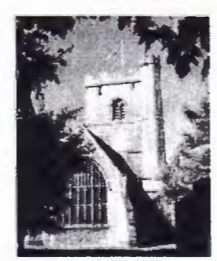

Bring your travel questions to the CCGS General Meeting in January! Steve Aberle, the founder of Aberle<br>Genealogy (http://www.aberle.com), will share

 $2^{nd}$  &  $3^{rd}$  Saturdays only  $\boxed{\qquad}$  **10 am to 3 pm** 

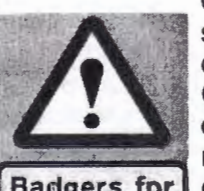

some of the experiences he has had traveling through and doing genealogy research in England, Wales, Scotland, )( Germany, and France. This presentation explores ideas on organizing your genealogy records, arrangements you need to make before you leave, and transportation and accommodation<br>Badgers for options while traveling. We will even review a bit of the local **Badgers for options while traveling. We will even review a bit of the local 3 miles** "lingo" so you can appear to be a seasoned traveler even on **3 miles** "lingo" so you can appear to be a seasoned traveler even on your very first time overseas.

Steve has been an active genealogist since the 1960's, is a past member of the Board of Directors of the Seattle Genealogical Society, has researched in the British Isles nearly annually since 1998, covering over a dozen counties so far, and has also done a bit of genealogical research in Germany. Some of his research work in England was published in 2008 in The New England Historical and Genealogical Register.

We will once again be having a popular raffle at our May 1 seminar. We will begin selling tickets at the January 26 meeting so be prepared. Some of the prizes already donated are: **HP** 5300C Scanner; Magellan Maestro 3100 GPS, Boston Paper Cutter, X-Tech Folding Basket-Cart plus bunches of other things. Some things are gently used and are real bargains. Those free return address labels we get in the mail are great for labeling your ticket with a name and address! We will draw the winners at the May 1 seminar.

 $\sim$ **How to get here:**  From I-5, take the Mill Plain exit, go east about 1 ½ miles to Grand Blvd and turn right. We are in the strip mall on the left side, north of Evergreen.

**717 Grand Blvd** 

**Vancouver, WA**  360-750-5688 gensoc at ccgs-wa.org **Hours of operation**  Closed Sunday & Monday

*Check the on-line library calendar for unexpected closures.* 

**Tues, Wed** & **Thurs:**  10:00am to 4:30 pm

> **Friday**  10 am to 3 pm

> > **Saturday**

 $\sim$ 

# **GOOGLE BOOKS**

Glen Jones, CCGS Education Chair

Many of you may already know that Google puts books on line that are out of copyright. At the CCGS Library we have two books that we have not been able to put on the shelves because they are in such bad shape. While doing some checking about having them rebound, since right now we have no one who can do rebinding, I found that both books have been put on line by Google.

The books are "Genealogical and Personal Memoirs relating to the families of the State of Massachusetts Volume IV" by William Richard Cutter A.M. and William Fredrick Adams (copyright 1910) and "Alphabetical Index of the Births, Marriages and Deaths, Recorded in Providence (Rhode Island) Volume IV," from 1851 to 1870 inclusive, by Edwin M. Snow MD (copyright 1852).

Both of these books are free to download, as long as it is not for profit, from the Internet Archives website at www.archive.org. You can just Google the book title and the Internet archive link should come up. Both books contain great information. "Genealogical and Personal Memoirs" has many families of early Massachusetts and their related families, many with birth dates, when they arrived in America, marriages, etc. I found a lot of my family's information in volume 4 and now I need to check out the other volumes in the set.

# **ANOTHER FIND IN GOOGLE BOOKS**

Carol Clark, CCGS VP

For those of your who have taken genealogy classes, or talked to others about Internet searches, the rule is to re-try family name searches periodically. Recently, I searched through various genealogy sites, looking for information on one of my g-g-grandmothers. I did not find anything new, so I did a Google search, still without results. My next search was Google Books. What I found was my g-ggrandmother's name mentioned in an article in a book about who's who in finance. The article was about her oldest boy, who had moved from Wisconsin to Decatur, Illinois and had gone into banking. My aunt recently told me that she remembers going from Oak Park, Illinois, to Decatur to visit family when she was young. She could not remember who the family was and wanted to see if I could find out. I did not find more information on my g-g-grandmother, but I was able to let my aunt know that it was her mother's oldest brother Milton and his family who lived in Decatur, and I had more information to add to my family history.

### **RESEARCH AND PRESERVATION**

Jane Germann

Is there a volunteer who would be willing to take over Beth Cross's job of doing vitals for 2010? She has been putting them in notebooks, scanning them electronically, indexing them and making sure a copy is available at CCGS. This has been a great boon to our society, but Beth needs a break. Even if you could do one month, it would be great. Contact Jane by email at german at wa-net.com.

**NEXT R** & **P Cut and Paste party:** February 15, 2010 from 10 to 2 at the annex.

# **Getting to know ...**<br>Lethene Dennis Parks, CCGS Library Director

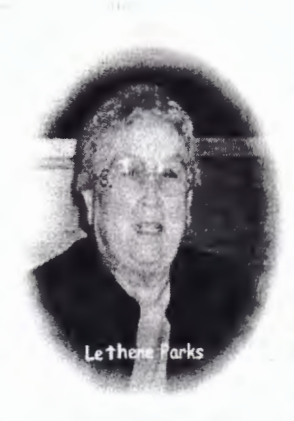

*r* 

My interest in genealogy began as a teenager, and I have been researching off and on for sixty years, most actively for the past twenty years. I have taught genealogy classes and made program presentations for a number of genealogical societies and have written several articles for local genealogical society publications. I am a member of several genealogical and historical societies and a past president of the Northeast Washington Genealogical Society and of the Blair Society for Genealogical Research.

I have B.A. in History and Master of Librarianship degrees from the University of Washington. I retired in 1989 after a twenty-six-year career in community college, public, and institutional libraries. After retirement I served on the Library Council of Washington and as a member of the Board of Trustees of the Stevens County Rural Library District. I was active in library associations at the state and national levels, where I served on committees, made conference

program and presentations, wrote occasional articles for professional journals, edited a newsletter, and served a term as president of one of the smaller divisions of the American Library Association. Along the way during my career years I hired and supervised staff, wrote labor contract language and served on a management negotiating team, compiled budgets, wrote long-range plans, wrote library staff manuals, developed staff training programs, wrote grants and administered grant projects, taught writing classes, and taught one quarter in the Graduate School of Library and Information Science at the University of Washington.

I was active in community social service organizations, where I served on the board of a community mental health agency and volunteered as a crisis-line answerer and as leader of a readingwriting group with clients. I served on the Governor's Committee on Employment of the Handicapped and also on the President's Committee of the same name.

Another major interest of mine is migration patterns and routes, especially western emigrant trails. I am a member of several trails organizations and am a past board member and current secretary of the national Oregon-California Trails Association and a past president of the Northwest Chapter.

My husband of fifty-one years died in 2002 and I moved to Vancouver in 2004 to be near my younger daughter and her husband and two children; they have lived in Vancouver for over twenty-five years. I have four grown children, nine grown grandchildren, and a nine-month-old great grandson; their homes are in Ohio, Alaska, and Washington State.

### **Our Condolences**

We are offering our condolences to the family of Jan Mayfield, a long-time member of CCGS until she became ill. She passed away November 5 at the age of 77. She will be missed greatly by her many friends.

Our condolences have been sent to Sharon Wodtke on the death of her grandson, Gabriel James Wodtke, who was stillborn Oct. 30, 2009. Sharon is a past president and a Life Member of CCGS.

### **WELCOME**

A special welcome to new member **Elaine Fletcher.**  She is a joint member with her sister **Cheryl Brooks.** 

And welcome back to reinstated member **Kenneth Hobby** 

CCGS Newsletter Vol. 37 No. 4-5 (Dec 2009 - Jan 2010) 3

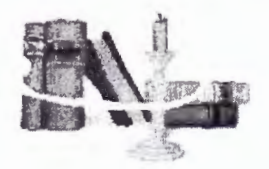

**OFFICER'S CORNER** 

#### **Just a couple of thoughts from DOC ... (Dennis R. Clark} V.P. and maybe your second cousin twice removed**

I'm sure many of you have already begun making plans for "things to do in 2010". I know I have. Yeah, sure.

First thing this morning, before getting out of bed, I thought I should endeavor to find some of the long lost members of my mother's father's side of the family. Yeah, right. Actually I was deciding if I should get up or wait 'til Carol started the coffee and got the newspaper.

The second thing I thought of was looking for relatives who have faded into the past. You know, you often do the same thing.

Ok, you never do that, but some time later in the day some little detail of everyday life will make you say. "I've just got to get busy with my family history." Well, volunteering once a month as a librarian can be just the ticket. You will have planned and set aside either 3 hours, 3 1/2 hours or 6 1/2 hours to helping out the CCGS and at the same time you will be surrounded by all the information that fills our library and you will be spending time with another person who probably has more experience in research than you do.

Or on the other hand, you could be stuck down at the library with a complete stranger who it turns out is related to your second cousin twice removed. Or has stories about your old neighborhood when you went to two different schools. In that case you could help out with dusting or vacuuming or some of the other chores you would be doing anyway, if you stayed home.

Actually, I guess I had three thoughts. So keep reading.

It's not too early to begin thinking about nominations for officers in the coming year. Also, it would be great if you could start thinking of items to donate for the 2010 Spring Seminar raflle.

Thank you all, have a safe and happy holiday season. Volunteer in the new year. Help us all and help yourself.

### **CHECK YOUR EMAIL!**

Pat LaRock, Membership Chair

Please check your email for your membership expiration notice. In a cost-cutting effort, we are now sending dues notices via email to those for whom we have an email address. The email invites you to print out, fill in, and mail a short coupon at the bottom if you have no changes. If you do wish to change some of the information, you can easily go to our website www.ccgs-wa.org, click on "Membership and Renewal Form" and fill in the full form right there on your computer, print it, and mail it to our office, along with your check.

We hope you will support this new procedure, as we continue to try to be smart about saving funds. With postage nearing 50 cents each piece, every bit we save by using email can be used in another way by the Society. Thank you!

# **PERSI (Periodical Source Index)**

Lethene Parks, Library Director

PERSI is "the largest subject index to genealogical and historical periodical articles in the world," with nearly two million index entries from nearly 10,000 titles. The time period of the articles ranges from the 17O0s to the present. This index was created and is maintained by the staff of the Allen County Public Library in Fort Wayne, Indiana. Copies of articles found in the PERSI index may be obtained from Allen County Library; a form for this purpose may be downloaded and printed from their website at http://www.acpl.lib.in.us/genealogy/persi.html. You may request up to six articles at a time. The form includes information on fees and instructions on how to submit a request. In my experience an average cost for a photocopy of an article is about \$1.50.

The best way for CCGS members to search PERSI is through Heritage Quest Online, which you can access from home with your Fort Vancouver Regional Library card number. Go to the FVRL website at http:/ /www.fvrl.org and click on Research Databases. Click on Genealogy, then click on Heritage Quest. This brings up the Research Databases login box where you enter your library card number. Then click Connect to Databases and then on Search PERSI.

You can search by People, Places and How Tc's. People searches are limited in that you can only search by surname. If you are searching for a common surname you will likely get too many hits for a practical search, though you may be able to tell which articles are about your family from the title of the periodical or from the geographical area where it is published. You can use an asterisk [\*] as a wild card to pick up variant spellings of a surname, and you may be able to narrow the search somewhat by the addition of keywords. The How To's search brings up articles on research methods. Many of these will be general, but again you can modify the search by adding keywords. You can also narrow the search by record type. In my experience, the Place search has been the most productive. You will most likely start with a state, but can modify or narrow the search by adding a county or town name, keywords, and/or record type.

As you search PERSI, you can check any article that is of interest to you (there is a little box in front of each entry). When you are through searching, go to the upper right on your computer screen and click on Notebook. This brings up a list of all the articles you have checked. Click on Print and follow the directions to print a list of articles you've selected. Use this to fill out the request form to send to Allen County Public Library.

As I explored the PERSI website and tried various searches in preparing this article, I came to the conclusion that we probably should offer an entire class on this database and strategies for getting the most out of searching it. If you would be interested in attending such a class, contact CCGS Education Director Glen Jones at glenkc?mbm at comcast.net and let him know. Meanwhile, check out the PERSI website, try out different searches, and become familiar with the site. That is always a good way to learn.

### *A BELATED THANK YOU*

Many thanks to Elsie and Dale Deatherage for the donation and delivery of the small refrigerator to use in the CCGS Library Annex. Our members attending meetings and other events appreciate being able to purchase cold bottles of water or soda that are kept in it. Also, the renters of the Annex are able to use it. Purchases are made by putting coins in the donation jar on top of the refrigerator. The honor system has been working well.

*r* 

# **BAD STUFF!**

#### Gene Kuechmann

At our November seminar, Pat Bauer and I talked about some unpleasant things you need to know about the Internet, including how and why your computer can be hijacked. The very next day, the Columbian featured an article by Jordan Robertson of the Associated Press about a truly vicious use for hijacked computers – collecting and storing child pornography.

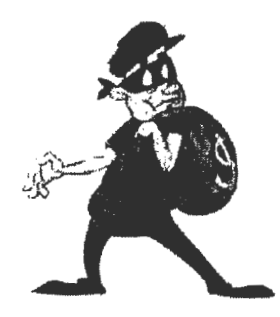

A hijacked computer is one that is infected with malware (evil software) that allows someone to control the computer remotely. It doesn't stop the owner from using the computer, but allows someone else to share its use. For example, a spammer may use such "shared" computers to send out spam messages. And according to Robertson, tech-savvy pedophiles are using them to collect and store their child pornography. As a consequence, people have spent hundreds of thousands of dollars to prove that they did not know there was pornography on their computers, and innocent people have served jail time for child pornography that was found on their computers.

How can a computer become infected with malware that will lead to hijacking? One of the easiest ways is for the user to open an attachment to an email. Never open an attachment if you were not expecting it or if you don't know its content. It is not enough to recognize the email address of the sender. That can

be "spoofed' (forged), or an attachment can get a free ride on a legitimate email. Insist that your friends identify any attachments they send by type and content. Always.

Another easy way for a computer to become infected is for the user to click on an embedded link in an email. An embedded link is a "hot spot," usually in color, that when clicked on directs the computer to a web site. The link may, or may not, look like a web address. Use the same caution for embedded links as for attachments. Know where they lead. Better yet, type the web address or other text from the link into your search engine and see what comes up. If the link is legitimate, the search engine will describe the site it leads to and you can decide whether to go there.

Other cautions: beware of pop-up ads; beware of invitations to social networking sites; beware of warnings that your computer has been scanned and found infected and you need to download software to "cure" it right now. And, finally, get virus-protection software (commercial or free) and keep it up-to-date.

For free virus-protection software for Windows, go to http://www.avg.com/ For the Mac, go to http://www.clamxav.com

## **NEW IN THE LIBRARY**

Compiled by Alice Aultman Allen: The following books were added to our library recently and will be on display on the "New" shelf until the end of January

#### **Donated by Deenie Nugent**

Marriages of Rowan County, North Carolina 1753-1868 By Brent H.Holcomb

#### **Donated by Vernon Cresap**

The History of the Cresaps By Cheryl Singhal

#### **Donated by Mary Roe**

Evergreen Public Schools Alumni Directory 2004

#### **Donated by Larry & Jane**

**Germann**  Images of Downtown Vancouver By Pat Jollota

#### **Donated by Fred Bateman**

Our Bateman Ancestry By Enid Eleanor Adams

**Donated by James Hurley**  Spokane, Portland and Seattle Ry. By Charles & Dorothy Wood

#### **Donated by the Estate of Veda DeColon**  Galapagon - 1961 (yearbook)

By Clark College

#### **Unknown Donors**

National Society Colonial Dames XVII Century Ancestor Roster 1915- 2005

Daniel Waldo Field By Ralph Freeman Paulding

Beall and Bell Families By Fielder **M. M.** Beall

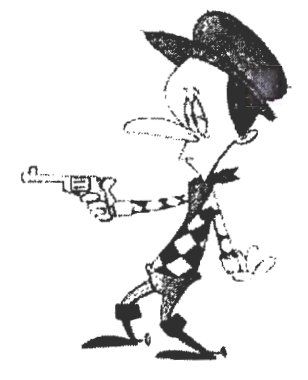

# **EARLY OREGONIANS DATABASE.**

As a legacy to commemorate the sesquicentennial of Oregon's statehood, the Oregon State Archives announces the launch of the Early Oregonians Database on their website at http://tinyurl.com/y9vfv3o (This shorter URL was made with "Tiny Url" a tool on the CCGS web page at: www.ccgs-wa.org/p883.htm )

-----..

This extensively researched resource uses data from census, death, probate, and other records to help researchers find relevant information and documents about people who lived in Oregon prior to statehood. Volunteers at the Archives have worked on this project for more than five years. The database currently contains over 105,500 entries for individuals who lived in Oregon prior to statehood. Because of limits on available records and documentation, the project can be defined to include people living in Oregon from 1800 to 1860.

The foundation of information in the database is based on data extracted from the 1850 and 1860 censuses for Oregon. Volunteers have created profiles of individuals that capture information about their parents, spouses, and birth and death information. When possible additional information from records in the Archives holdings and other

published sources have been used to provide more complete or accurate information. Various records from the Oregon State Archives, such as probate records, death certificates, and marriage records were searched to identify individuals who appeared to meet the criteria. As additional features of the database become functional, researchers will be able to view a list of records associated with a particular individual that are part of the Oregon State Archives holdings and request copies.

Despite the fact that large populations of Native Americans lived in the Oregon Country prior to 1840, documentation of those individuals is scant and not readily available. Because of this, Native Americans presented a special challenge. Currently the database includes close to 3,500 individuals of Native American descent. Information on Native Americans that lived into the twentieth century can be problematic as well. Project volunteers are beginning to work on the Indian censuses compiled for the various reservations between 1885 and 1940 with the goal of incorporating more information and individuals in the project over time.

Further review and editing will result in additional entries when evidence supports inclusion in the database. If you have documentation you would like to contribute to the Early Oregonians Database, please contact the Archives staff at Early.Oregonians@state.or.us.

### **British Isles Focus Group**

**Bill Whalley** 

The British Isles Focus Group meets the second Saturday of the month in the CCGS library from 10 to 12 (or longer). We don't have a formal agenda. We just talk about our research and share information about our methods and sources. Two or three heads are better than one. Changes are that somebody in the group will know more than you about a particular topic. And sometimes we make serendipitous discoveries--like last meeting.

I was explaining how my great great grandfather was probably involved in shoddy blanket manufacture in northern Erigland, and Jim asked "What's shoddy?". For those of you that don't know, it was a type of woolen cloth manufactured from recycled wool rags. It looked OK, but didn't wear well. Apparently Civil War soldiers, whose shoddy uniforms wore out, started applying the term "shoddy" to anything that didn't last or was of low quality.

We did a Google search for "shoddy blanket history" and near the top of the list was a book, "The history of the shoddy-trade: its rise, progress, and present position", By Samuel Jubb, published in 1860. It says that shoddy production started in the town of Batley, Yorkshire and was concentrated there. Well, that's where my great great grandfather lived. And in 1851 he was owner of a blanket mill employing 28 people. Now I am more sure than ever that our family was involved in the production of shoddy merchandise, and I know a lot more about woolen cloth manufacture and its role in the industrial revolution.

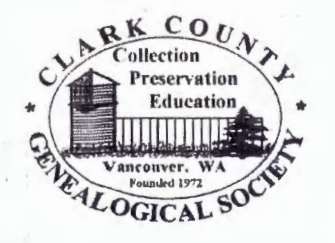

· Clark **County Genealogical Society P.O. Box 5249 Vancouver WA 98668-5249** 

#### *CHANGE SERVICE REQUESTEJ)*

President: Garry Lucas Co-vice Presidents: Doc & Carol Clark Secretary: Steve Cornick

Treasurer: Karen Frost Co-Assts. Sec-Treas: Larry Germann and Cheryl Brooks Past President: Diana Cruz

*:,* 

 $\bar{1}$  $\frac{a}{\tilde{V}}$  $\epsilon$  /  $\epsilon$  ,  $\mathcal{G}_{\mathcal{C}}$  $\sim$ Á

 $\cdot$ 

 $\ddot{\cdot}$ 

 $\frac{1}{2}$ 

佳

 $5! - 11$  $h:$ 

÷.  $\frac{\pi}{2} \frac{E}{\pi}$  $\epsilon$  ,  $\epsilon$  $i \in \mathbb{Z}$  $O$  :  $1 - \frac{1}{2} - 1$ 

> http://www.ccgs-wa.org Library: 717 Grand Blvd 360-750-5688

Non-Profit Organization U.S. Postage PArD Vancouver **WA**  Permit No. 934

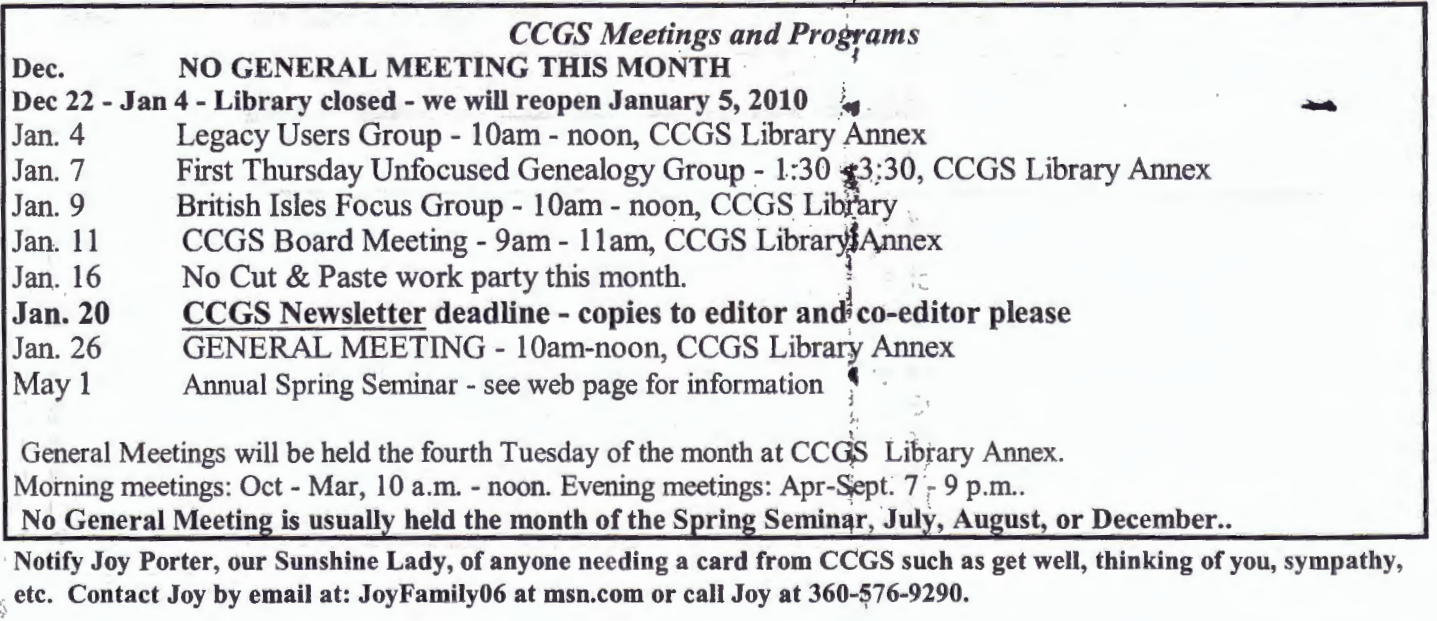

8 CCGS Newsletter Vol. 37 No. 4-5 (Dec 2009 - Jan 2010)